MATLAB R2016a

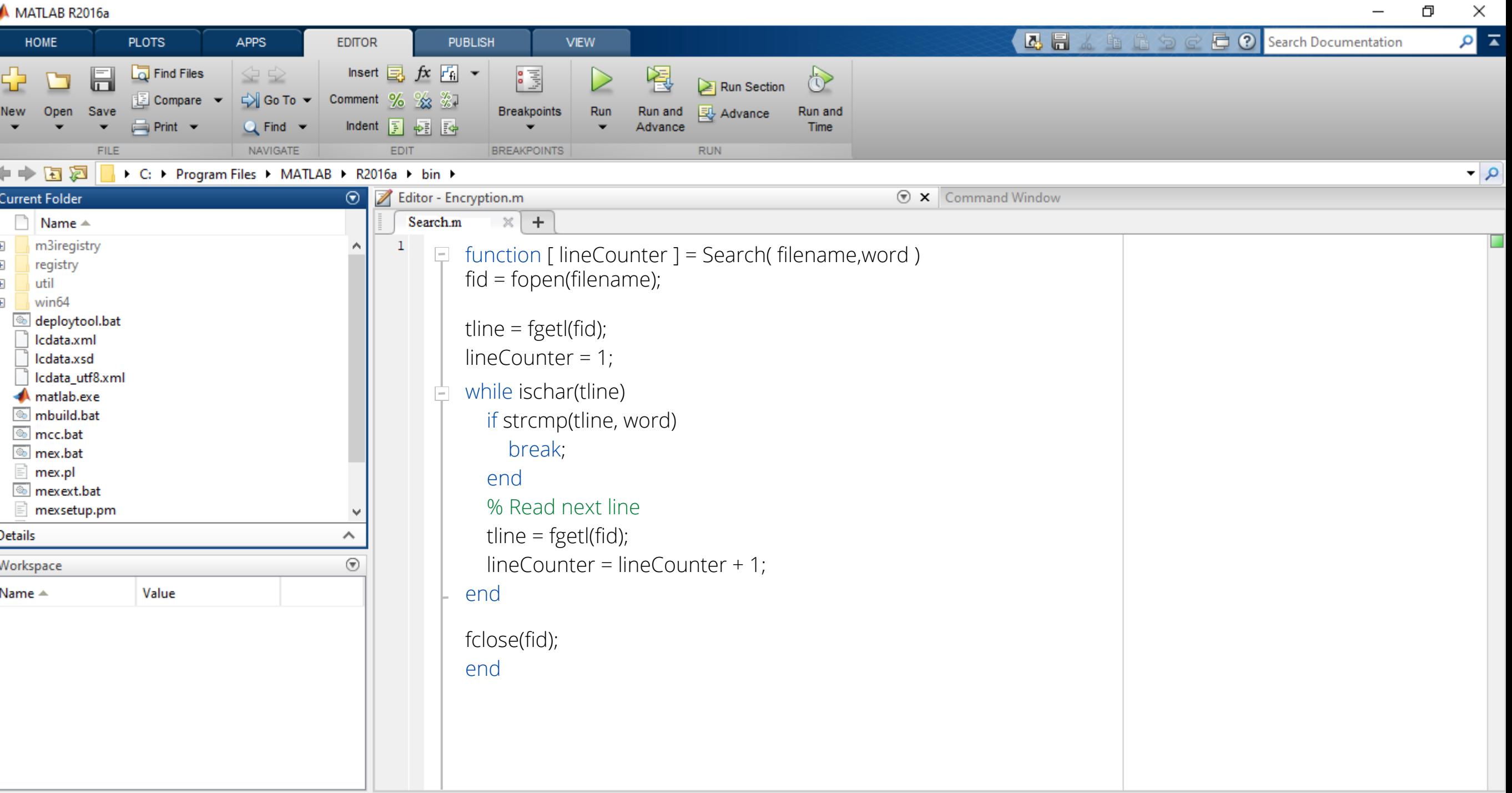

**B**